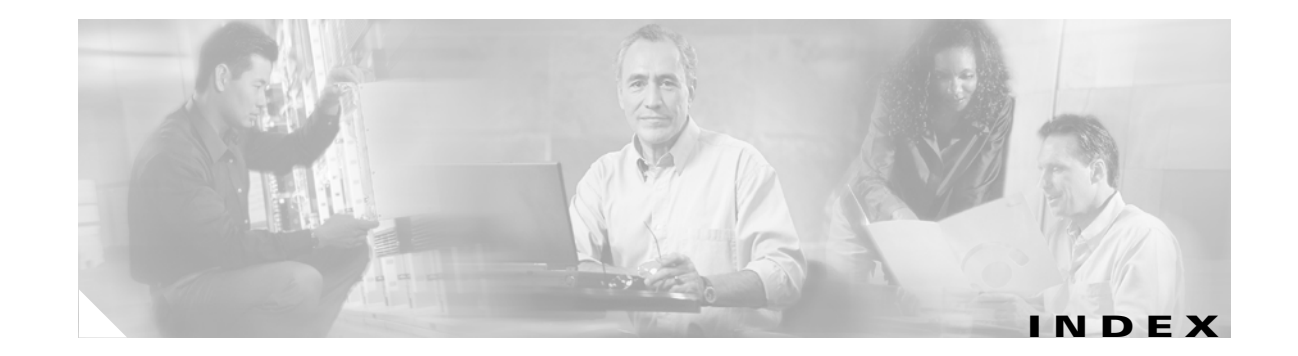

#### **Numerics**

16-port modules BB\_credits **9-9** LEDs **9-11** preserving configurations **6-6** See also switching modules 32-port modules configuration guidelines **9-7** preserving configurations **6-6** SPAN guidelines **22-6** See also switching modules

#### **A**

AAA authorization and authentication process **14-4** setting authentication **14-5** usage **1-7** user accountability **14-11** accounting **14-11** active modules **6-2** states **4-7** zones **12-6** zone sets **12-10** adding IP addresses **16-14** ports to a PortChannel **11-6** SNMP communities **14-23** switches **3-4** address-allocation cache **18-12** Address Resolution Protocol

See ARP administrative speed configuring **9-9** administrative states description **9-5** administrator passwords configuring **3-9** configuring switch **3-3** creating additional accounts **3-5** default **3-5** recovering **14-12** requirements (note) **3-6, 3-10** advertisement packets setting time intervals **16-15** aggregated flow statistics **15-13** aliases configuring **12-4** ALPA **9-21** ARP clearing and viewing entries **16-6** IP services **1-5** assigning alias names **12-4** contact information **17-2** domain IDs **18-4** FC IDs **15-8** global keys **14-14** host key **14-13** users **14-23** zone members **12-4** authentication See MD5 authentication See simple text authentication

authentication, authorization, and accounting See AAA automatic synchronization conditions **4-7** modules **4-6** AutoNotify destination profile (note) **17-5** registration **17-3** service contract **17-2** auto port mode configuring **9-8** description **9-4** interface configuration **9-2**

#### **B**

basic input/output system See BIOS BB\_credits configuring **9-9** reason codes **9-6** beacon mode configuring **9-10** identifying LEDs **9-11** LEDs **6-9** Berkeley Packet Filter See BPF BIOS boot sequence **5-14** recovering corrupted bootflash **5-16** recovery sequence **5-15** setup (figure) **5-17** boot sequence **5-14** variable synchronization **4-6** bootflash copying to **5-5** description **2-10** device **5-5**

file system **5-1** initializing **5-4** recovering corrupted **5-14 to 5-15** space requirements **5-3** See also internal bootflash bootloader loading kickstart **5-14** skipping phases **5-19** upgrading **5-24** bootup diagnostics **6-3** BPF library **23-11** See also libpcap freeware broadcast in-band addresses default **6-10** routing **15-9** buffer-to-buffer credits See BB\_credits build fabric frames **18-3**

# **C**

cache See address-allocation cache Call Home configuring **17-3 to 17-7** Call Home functionality **1-5** message format options **17-2** capture filters **23-11** chassis types **6-1** checks See compatibility checks See heartbeat checks See watchdog checks Cisco MDS 9200 Series configuring interoperability **23-18** LEDs **6-7**

mgmt0 LEDs **6-9** supervisor modules **6-2** verifying interoperability **23-22** Cisco MDS 9216 switches high availability **1-3, 4-2** modules **1-6, 6-1** overview **1-1** supervisor module **6-4** Cisco MDS 9500 Series configuring interoperability **23-17** high availability **1-3, 4-2** LEDs **6-8** overview **1-1** supervisor modules **6-2** verifying interoperability **23-19** Cisco MDS 9509 Directors modules **1-6, 6-1** overview **1-1, 1-2** clearing FIB statistics **15-13** FSPF counters **15-9** zone sets **12-10** CLI accessing submodes **2-2** alternative **1-8** command modes **2-2** syslog provisioning **1-7** updating SNMPv3 passwords **14-22** clock modules monitoring status **7-9 CMOS** configuration **5-17** saving changes **5-18** command-line interface See CLI commands saving output to files **2-16** CompactFlash devices **5-2, 5-4, 5-5**

disk **5-1** slot 0 **5-5** space requirements **5-3** compatibility checks **11-7** computing routes **15-1** congestion control methods See edge quench congestion control See FCC See path quench congestion control consistent switch states **11-6** console port logging in **5-8** console session severity levels **20-5** control traffic disabling **19-4** cores **25-6**

## **D**

databases See zone databases data field configuring size **9-10** dead time interval **15-6** default gateway BIOS setup configuration **5-17** configuring mgmt0 Ethernet interfaces **9-13** recovering loader> prompt **5-19** recovering switch(boot)# prompt **5-21** default groups **14-22** default zones description **12-8** interoperability **23-16** deleting FSPF configurations **15-4** PortChannels **11-6** destination IDs exchange based **11-5**

flow based **11-4** frame identification **19-2** frame loop back **23-3** in-order delivery **15-10, 19-2** load balancing **1-5, 11-1** path selection **8-6** destination profiles configuring **17-5** device IDs Call Home format **17-12, 17-13, 17-14, 17-15** copying files **14-22** report capacity **21-1** Device View description **1-8** digital signature algorithm See DSA key pairs Dijkstra's algorithm **15-2** disabling routing protocols **15-4** discovered LUNs **21-3** targets **21-2** display filters selective viewing **23-10** disruptive switchover **4-4** upgrades **5-3** distribution tree **15-9** documentation related documents **xx** domain IDs configuring **18-4** distributing **18-2** failure **9-6** interoperability **23-16** preferred **18-5** range **2-18** static **18-5** domain manager isolation **9-6**

domain names defining **16-19** Domain Name System servers See DNS servers domain overlap isolation **9-6** drop latency time configuring **15-12** dsa key pairs generating **14-18**

#### **E**

edge quench congestion control description **19-2** egress port **22-10** EISL functionality **1-4** PortChannel links **11-1** ELP failure **9-6** e-mail notification Call Home **17-1** environmental monitors **6-7, 6-8** environment variables image usage **5-7** updating **5-6** E ports 32-port guidelines **9-7** classes of service **9-3** configuring **9-8** FSPF topology **15-2** interface modes **9-2** isolation **9-6** recovering from isolation **12-9** SPAN **22-3** trunking **1-4** trunking configuration **10-3** error disabled code **9-6** error messages

description **20-2** error state **5-23** ESC failure **9-6** Ethereal freeware analyzer **23-6** information **23-5** exchange IDs in-order delivery **15-10** load balancing **1-5, 11-1, 23-3** path selection **8-6** exchange link parameter See ELP failure exporting zone databases **12-9** extended ISL See EISL external CompactFlash See CompactFlash

# **F**

Г

fabric See build fabric frames See reconfigure fabric frames Fabric Analyzer capture range **2-18** configuring **23-7** description **23-5** frame range **2-18** Fabric Configuration Server See FCS fabric login See FLOGI Fabric Manager description **1-7** Device View **1-8** Fabric View **1-8** fabric names setting **18-7**

fabric pWWNs configuring zones **12-4** zone membership **12-2** fabric reconfiguration fcdomain phase **18-2** fabric shortest path first See FSPF Fabric View description **1-8** fan modules monitoring status **7-9** fan trays overview **1-2** fault tolerant fabric example (figure) **15-2** FC aliases configuring zones **12-4** fcanalyzer clearing hosts **23-9** displaying filters **23-10 FCC** benefits **19-2** default settings **19-4** enabling **19-3** frame handling **19-2** logging facility **20-2** fcdomain configuring **18-1** default settings **18-12** FC IDs address format **2-18** allocating **18-2, 23-15** allocating areas **23-15** configuring zones **12-4** Fcot not present **9-6** fcping invoking **23-4 FCS** configuring **24-3**

description **24-2** logging facility **20-2** significance **24-3** fctrace invoking **23-3** Fibre Channel analyzers **22-8** Fibre Channel Congestion Control See FCC Fibre Channel domain See fcdomain Fibre Channel traffic SPAN sources **22-3** file system formatting **5-4** redirection **2-16** volatile **2-10** File Transfer Protocol See FTP filters capture **23-11** defining display **23-11** FLOGI displaying details **13-1** logging facility **20-2** flow statistics **15-13** FL ports classes of service **9-3** configuring **9-8** fctrace **23-3** interface modes **9-2** nonparticipating code **9-7** persistent FC IDs **18-8** SPAN **22-3** F ports classes of service **9-3** configuring **9-8** interface modes **9-2** SPAN **22-3** frames

encapsulation **22-7** flow **1-6** reordering **15-10** FSPF alternative paths **15-1** clearing counters **15-9** computing link cost **15-5** configuring globally **15-3** configuring on interfaces **15-5** default settings **15-20** disabling on interfaces **15-6** disabling routing protocols **15-4** hold time range **2-18, 15-1** interoperability **23-17** link state protocol **15-2** reconvergence time **15-2** routing services **15-1** topologies example **15-2** FTP logging facility **20-2** full zone set considerations **12-6** distribution **12-10** Fx ports 32-port default **9-7** configuring **9-8** FCS **24-2** interface modes **9-4**

#### **H**

HA policy **25-7** hardware displaying inventory **7-2** status description **6-3** hard zoning **12-5** HA-standby **4-5, 6-2** HA switchover **4-3, 4-6** heartbeat checks **25-8**

hello time interval **15-5** hidden routes **15-15** high availability default setting **4-8** functionality **1-3, 4-2** process restartability **4-5** software upgrade **5-3** status **4-6** See also HA policy See also HA standby See also HA switchover

#### **I**

identical passwords CLI and SNMP **14-22** IDs CCO IDs **17-3** contract IDs **17-4, 17-12** customer IDs **17-4** image version and IDs **5-1, 5-2** login IDs **3-5** process IDs **3-25, 25-2, 25-6** profile IDs **17-5** region ID **15-4** serial IDs **17-13, 17-14, 17-15** server IDs **17-13, 17-14, 17-15** site IDs **17-4, 17-12** See destination IDs See device IDs See domain IDs See exchange IDs See FC IDs See port IDs See source IDs See user IDs See VR IDs See VSAN IDs images

See kickstart images See software images See system images importing database **12-9** inactive code **9-6** inconsistent switch states **11-6** ingress port **22-8** in-order delivery **15-10** enabling **15-11** in-order guarantee **15-10** insufficient power **6-3** interface adding to PortChannels **11-7** configuring FSPF **15-5** suspended states **11-7** interfaces characteristics **9-2** configuring **9-7** data field size **9-10** default settings **9-12** description **9-9** modes **9-2, 9-8** reason codes **9-5** states **9-5** internal bootflash description **2-10** flash devices **5-2** See also bootflash internal switch states description **4-8** interoperability configuring **23-16** verifying status **23-19 to 23-24** inter-switch links See ISL invoking fcping **23-4** IP address address format **2-18** SMTP server **17-7**

IP addresses configuring in VSANs **16-5** IPFC logging facility **20-2** IP features default settings **16-20** IP forwarding disabling **16-5** IP over Fibre Channel See IPFC IP routing static **1-5** IP services default settings **16-19** ISL PortChannel links **11-1** isolation reason codes **9-6**

# **K**

kickstart images comparison **5-11** compatibility (note) **5-10** description **5-2** downloading **5-4** KICKSTART variable **5-2** loading system images **5-14** overview **5-1** recovering corrupted **5-19** recovery **5-21** recovery interruption **5-15** specifying **5-11** verifying integrity **5-12**

#### **L**

LEDs

libpcap freeware **23-5** link cost **15-2** link failure **9-6** high availability **4-2** load balancing **11-1** attributes **8-6** guarantee **8-7** mechanisms **11-4** local capture **23-7** log files **25-6** configuring **20-6** logging default settings **20-12** facilities **20-2** severity levels **20-3** system messages **20-2** logical unit numbers See LUNs loop monitoring **23-15** loop port **23-15** LSR **15-17** LUNs address format **2-18** displaying discovered, example **21-3**

identifying beacon **9-11**

## **M**

MAC address format **2-18** major threshold **6-8** Management Information Base See MIB management module **6-7** management redundancy high availability **4-2** MD5 authentication **16-16** memory test **5-15, 5-16** mgmt0 interfaces

autosensing port **9-13** configuring **9-13** configuring ethernet ports **16-3** overview **9-1** recovery from switch(boot)# prompt **5-21** upgrading switches **5-3** minor threshold **6-8** modify existing users **14-21** module configuring logging **20-6** module configuration sample scenarios **6-6** module status **9-1** module temperature **7-8** monitoring traffic **22-6** multicast routing **15-9**

## **N**

name server interoperability **23-17** name server proxy **13-3** network administrator **2-18** network operator **2-18** Network Time Protocol See NTP network traffic monitoring **22-6** next hop domain ID **15-8** NL ports fctrace **23-3** interface modes **9-4** zone enforcement **12-5** node WWNs See nWWNs nondisruptive restart **4-2** switchover **4-4** upgrades **5-3, 5-7, 5-10**

nondisruptive restart **4-2** nonparticipating code **9-7** non-trunking ISL **10-2** nonvolatile storage **6-6** N ports fctrace **23-3** zone enforcement **12-5** zone membership **12-2** NTP logging facility **20-3** nWWNs address format **2-18** Nx ports hard zoning **12-5**

## **O**

offline code **9-6** operational interfaces viewing PortChannels **11-9** operational state **9-8** operational state setting description **9-5** originator exchange IDs See exchange IDs out-of-order delivery **15-10**

#### **P**

password recovery **14-12** path discovery **23-3** path quench congestion control description **19-2** permitted filters **23-12** persistent FC ID **18-8** persistent FC IDs displaying **18-11** port aggregation **4-2**

PortChannel configuring FC routes **15-8** functionality **1-5** high availability **4-2** in-order guarantee **15-11** link changes **15-11** link failure **15-3** load balancing **1-5** logging facility **20-3** membership **11-8** range **2-18** reason codes **9-7** PortChannels adding interfaces **11-6** configuring **11-5** default settings **11-11** deleting **11-6** examples **11-2** forcing additions **11-7** guidelines **11-8** interoperability **23-16** SPAN **22-3** trunking comparison **11-3** port group **9-7** port IDs configuring zones **12-4** registering objects **23-13** port modes auto **9-4** Port world wide name See pWWN port WWNs See pWWNs power supplies **1-2, 6-7, 6-8** configuring **7-5** displaying configuration **7-5** guidelines **7-5** modes **7-5** power usage

displaying details **7-4** preempt option **16-16** preferred domain IDs **18-5** preshared key **14-14** principle switch **18-4, 18-5** selecting **18-1** private device **9-21** process ID **25-6** Process Logs **25-4** process restartability **4-5** protocol analysis **23-5** pWWNs address format **2-18** configuring zones **12-4** zone membership **12-2**

# **Q**

QoS default settings **19-4** displaying information **19-4** enabling control traffic **19-4** logging facilities **20-3** priority queuing **1-6** quality of service See QoS

## **R**

R\_A\_TOV time **9-6** RADIUS AAA solutions **1-7** authorization process **14-16** configured parameters **14-17** secret key **1-7** setting preshared key **14-14** specifying servers **14-13** specifying time-out **14-14**

rebooting switch **6-5** reconfigure fabric **9-6** reconfigure fabric frames **18-3** reconvergence time FSPF **15-2** recovering passwords **14-12** recovery sequence **5-15** redundancy states **4-7** redundant physical links **15-3** Registered State Change Notification See RSCN remote capture **23-7, 23-9** remote capture daemon **23-6** Remote Capture Protocol See RPCAP Remote Monitoring See RMON retransmit intervals **15-7** route cost computing **15-5** routing See broadcast routing See IP routing RPCAP Ethereal communication **23-6** rsa1 key pairs generating **14-18** rsa key pairs generating **14-18 RSCN** logging facility **20-3** run time checks **15-8**

# **S**

SAN operating system See SAN-OS SAN-OS **5-2** SCSI LUNs

discovering targets **21-1** SD ports bidirectional traffic **22-10** configuring **9-8, 22-6** interface modes **9-2, 9-4** secondary MAC address **23-13** Secure Shell See SSH security features default settings **14-24** security parameter index See SPI See MAC address See also WWNs selective purging persistent FC IDs **18-9** severity levels logging **20-6** shutdown state **9-7** Simple Network Management Protocol See SNMP simple text authentication **16-16** simulating Call Home **17-8** slot0

formatting **5-4** small computer system interface See SCSI SMARTnet **17-3** SMTP server address **17-6 SNMP** access control **14-20** access groups **14-21** CLI configuration **14-20** community strings **14-20** configuring from CLI **14-22** counter Information **14-24**

displaying information **14-23** groups **14-21** read-write access **14-23** server contact **17-2** versions **14-20** SNMP manager FCS **24-3** SNMPv3 security features **14-20** software image startup configuration **5-9** synchronizing **5-8** software images bootflash corruption **5-14** copying **5-13** corruption **5-14** errors **5-7** installing **5-7** kickstart images **5-2** nondisruptive upgrades **5-7** recovery procedure **5-15** reloading **5-6** replacing **5-10** saving **5-9** space requirement **5-3, 5-5** synchronizing **4-6** system image **5-2** upgrade requirements **5-3** upgrading **5-1, 5-2, 5-8** variables **5-2** software upgrade high availability **4-2** software upgrades disruptive **5-5** soft zoning **12-5** source IDs Call Home event format **17-12** exchange based **11-5** flow based **11-4**

frame identification **19-2** frame loop back **23-3** in-order delivery **15-10** load balancing **1-5, 11-1** path selection **8-6** SPAN configuring sessions **22-4** default settings **22-12** egress source **22-2** encapsulating frames **22-7** FC analyzers **22-8** ingress source **22-2** monitoring traffic **22-2** source configuration **22-4** sources **22-3** speed LEDs **6-9** SPI configuring virtual router **16-16 SSH** default service **14-17** force option **14-18** host key pair **14-18** protocol status **14-19** session **5-5, 5-8** SSH session message logging **20-5** standby module **6-2** monitoring **4-2** standby supervisor **4-6** startup configuration saving **5-6** startup configuration files **5-2** stateful HA-switchover **4-3** stateless warm switchover **4-3** static domain IDs **18-5** static routes **8-8**

run time checks **15-8** status LEDs **6-9** storage permanent and temporary **2-10** storage devices access control **12-1** subnet mask BIOS setup configuration **5-17** configuring IP routes **16-6** configuring mgmt0 **3-19** configuring mgmt0 interfaces **9-13, 16-2** configuring switch **3-3** default setting **6-10** initial configuration **3-6, 3-10** loader> prompt recovery **5-19** switch(boot)# prompt recovery **5-21** subordinate switch **18-6** supervisor module default settings **6-10** supervisor modules active **1-6, 4-2** active state **4-7, 4-8, 6-3** automatic synchronization **4-5** default settings **6-10** dual modules **6-2** high availability **4-2** major threshold **6-8** reloading image **5-6** resetting **6-5** standby **5-10** standby access **5-4** standby module **1-6** standby state **4-7, 4-8, 6-3** standby status **4-5, 6-3** states **4-7** switch options **1-6** switchover **4-3** synchronizing images **4-5**

upgrading **5-8** viewing information **6-4** suspended state **11-7** switch dual supervisor **5-22** reliability service **1-3** reloading **6-5** role-based access **1-7** secure access **1-7** security management **1-7** single supervisor **5-21** SNMPv3 access **1-7** verifying modules **6-2** switchability high availability **4-2** switched port analyzer See SPAN switching module 16-port **6-6** 32-port **6-6** image **6-2** LEDs **6-7** power cycle **6-5** powering off **6-7** reloading **6-5** status **6-2** viewing states **6-3** switching modules connecting to **6-4** internal details **6-4** LEDs **6-7** LEDs (table) **6-9** managing **6-1** powering off **6-7** preserving configuration **6-6** progression states **6-3** reloading **6-5** reset **4-3** resetting **5-10, 6-5**

Г

states **6-1** thresholds **7-8** switchover mechanism HA **4-5, 4-7, 4-8, 6-3** warm **4-5, 4-7, 4-8, 6-3** switch priority configuring **18-5** range **2-18** switch redundancy states **4-7** switch states **11-6** synchronization See automatic synchronization syslogs viewing **1-7** syslog server **20-2** configuring **20-7** system image **5-1, 5-4, 5-10** function **5-2** reading configuration **5-14** recovery interruption **5-15** switching module **6-2** SYSTEM variable **5-2** updating variables **5-6** system messages configuring **20-5** default settings **20-12** displaying configuration **20-8** format **20-4** logging **20-2** system processes displaying **25-2** status **25-5** system switchover configuring **4-4** guidelines **4-4** mechanisms **4-3** SYSTEM variable **5-11** clearing **5-12** switch installation **4-6**

# **T**

target disks **21-3** Telnet default service **14-17** session **5-5, 5-8** Telnet session message logging **20-5** temporary storage **2-10** TE port trunking **1-4** TE ports classes of service **9-4** fctrace **23-3** FSPF topology **15-2** interface modes **9-2** interoperability **23-16** recovering from isolation **12-9** SPAN **22-3** trunking restrictions **10-1 TFTP** boot **5-17** copying images **5-5** server **5-17** TFTP server **25-6** copying images **5-13** upgrade requirements **5-3** verifying connectivity **5-3** threshold major and minor **7-8** time interval configuring **15-5** time out value See TOV **Timers** range **2-18** TL Ports logging facility **20-3** TL ports

classes of service **9-3** configuring **9-8** displaying **9-21** FCS **24-2, 24-3** interface modes **9-2** SPAN **22-3** TOV interoperability **23-16** ranges **23-2** troubleshooting error messages **20-2** trunk-allowed list configuring **10-4** Trunking PortChannels comparison **11-3** trunking configuration guidelines **10-6** functionality **1-4** interoperability **23-16** link state **10-3** restrictions **10-1** trunking ports **8-5** trunking protocol **10-2, 10-6** default **10-2** default settings **10-8** trunk mode administrative default **9-12** configuring **10-3** default settings **10-8** status **10-3** trunk ports displaying information **10-7**

# **U**

upgrade-reset feature **25-8** upgrades See disruptive upgrades See nondisruptive upgrades

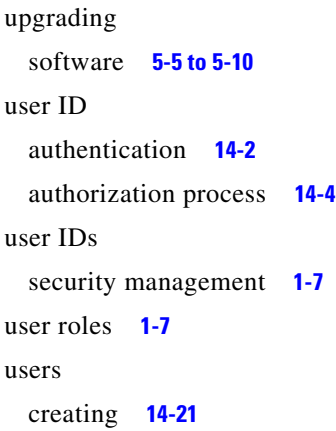

#### **V**

version compatibility switch images **4-3** virtual devices **9-21** Virtual Router Redundancy Protocol See VRRP virtual SANs See VSANs VR IDs configuring **16-14** mapping **16-12** VRRP characteristics **16-12** clearing statistics **16-18** logging facility **20-3** master and backup **16-13** primary IP **16-14** priority tracking **16-17** security authentication **16-16** setting priority **16-15** tracking priority **16-16** VSA communicating attributes **14-15** protocol options **14-16** VSAN address format **2-18** configuring **1-4**

domain IDs **18-6** functionality **1-4** gateway switch **16-3** overlaid routes **16-4** reason codes **9-6** redundancy **1-4** scalability **1-4** traffic isolation **1-4** VSAN IDs allowed list **10-8** attributes **8-6** FCS registration **2-6** membership **8-4** multiplexing traffic **9-4** name **8-10** range **8-5** trunking **11-3** VSANs allowed-active **10-1, 10-4** allowed list **22-3** allowed-list **10-8** attributes **8-6, 8-8** availability **8-1** broadcast address **15-9** cache contents **18-12** configuring **8-1, 8-6** configuring domains **18-1** configuring FSPF **15-3** configuring overlay **16-10** database submode **2-6** default setting **8-10** default VSAN **8-5** deleting **8-8** FCC protocol **19-2** FCIDs **8-2** FCS **24-2** features **8-2** flow statistics **15-13** FSPF connectivity **15-2**

functionality **1-4** interface **9-12, 9-14** interop mode **23-16** IP addresses **16-5** IPFC interface **23-3** isolated VSAN **8-5** logical interface **3-9** loop devices **9-21** management interfaces **16-2** managing traffic **19-1** membership **8-5, 8-9** merging traffic **10-6** mismatch **9-6, 10-2** multiple zones **8-4, 12-6** name **8-6** name server **13-3** overlaid routes **16-8** port granularity **8-3** port isolation **10-6** Rules and features **14-7** sate **8-6** scalability **8-1** SPAN source **22-2, 22-3** static routing **16-6** syslog **20-3** TOVs **23-2** traffic isolation **8-1, 8-3** traffic routing **16-1** trunk allowed **9-12** trunk-allowed **10-1, 10-2** trunk-allowed list **10-4** trunking port **9-4** trunking ports **8-5** usage **8-9** VRRP **16-12** VRRP submode **2-6** VSAN trunking See trunking

## **W**

warm switchovers defining **4-4** description **4-3** guidelines **4-4** watchdog checks **25-8** world wide names See WWNs WWNs configuring **23-13** displaying configurations **23-14** suspended connection **9-7** See also nWWNs See also pWWNs

# **Z**

zone database **12-9** zones access control **12-5** accesses between devices **1-4** configuring **12-4** configuring guidelines **12-6** default policy **12-2, 12-8** default settings **12-14** enforcing **12-5** examples **12-3** functionality **1-4** See also default zones See also hard zoning See also soft zoning

**Index**

П

 $\mathbf l$